государственное бюджетное общеобразовательное учреждение средняя общеобразовательная школа № 21 имени кавалера ордена Мужества В.С. Бараева городского округа Сызрань Самарской области

#### **«Рассмотрена»**

на методическом объединении учителей начальных классов Протокол № 1 от 30.08.2023 г.

#### **«Проверена»**

И.о.заместителя директора по УВР ГБОУ СОШ № 21 г.о. Сызрань

Е.М. Чурашова 30.08.2023 г.

**«Утверждена»** Директор ГБОУ СОШ № 21 г.о. Сызрань О.Г. Исаева

Приказ № 147 от 31.08.2023 г.

# **РАБОЧАЯ ПРОГРАММА**

**курса внеурочной деятельности**

# **«Основы логики и алгоритмики»**

# **1- 4 классы**

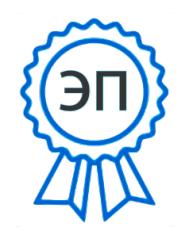

C=RU, O=ГБОУ СОШ № 21 г. Сызрани, CN=Исаева Ольга Геннадьевна, E=school21\_szr@samara.edu.ru 008184f056ab184403 2023.08.31 08:33:36+04'00'

Рабочая программа внеурочной деятельности на уровне начального общего образования (1-4 классы) составлена на основе требований Федерального государственного образовательного стандарта начального общего образования (Приказ Министерства просвещения Российской Федерации от 31.05.2021 № 286 «Об утверждении Федерального государственного образовательного стандарта начального общего образования»), с учѐтом Примерной программы воспитания (одобрена решением федерального учебно-методического объединения по общему образованию (протокол от 23 июня 2022 г. № 3/20)), Примерной основной образовательной программы начального общего образования (одобрена решением федерального учебно-методического объединения по общему образованию (протокол от 8 апреля 2015 г. № 1/15)), Приказа Министерства просвещения РФ от 2 декабря 2019 г. № 649 «Об утверждении Целевой модели цифровой образовательной среды».

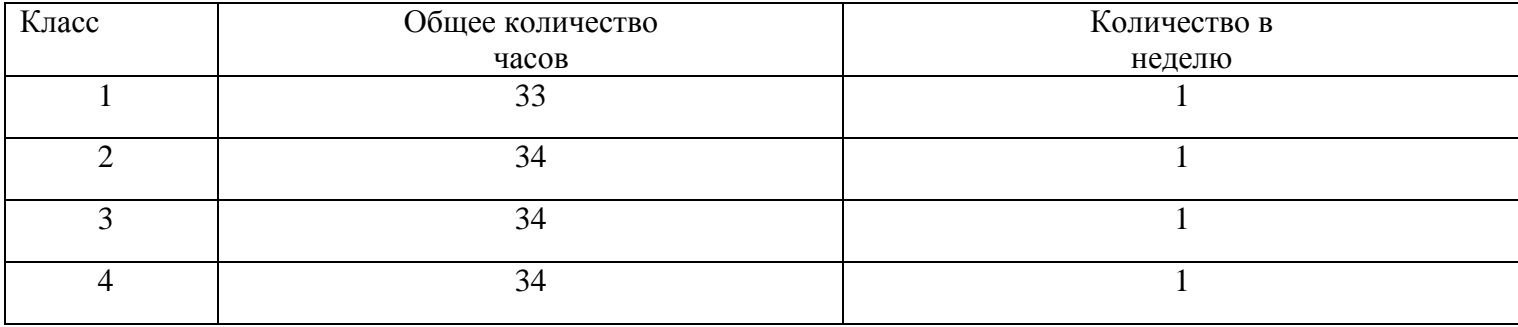

#### **Количество часов, отведѐнных на изучение курса в учебном плане**

#### **Планируемые результаты освоения курса внеурочной деятельности**

#### **Личностные результаты**:

- выполнять правила безопасного поведения в информационной среде;
- использовать полученные знания в продуктивной и преобразующей деятельности, в различных видах художественной деятельности;
- проявлять культуру общения, уважительное отношение к людям, их взглядам, признание их индивидуальности;
- принимать существующие в обществе нравственно-этические нормы поведения и правила межличностных отношений, которые строятся на проявлении гуманизма, сопереживания, уважения и доброжелательности;

— имеют первоначальные представления о научной картине мира, осознают ценность познания, проявляют познавательный интерес, любознательность и самостоятельность в обогащении своих знаний с использованием различных информационных средств.

### **Метапредметные результаты:**

- сравнивают объекты, устанавливают основания для сравнения, аналогии;
- выявляют недостаток информации для решения учебной задачи на основе предложенного алгоритма;
- соблюдают с помощью взрослых правила информационной безопасности при поиске информации в сети Интернет;
- самостоятельно создают схемы, таблицы для представления различной информации.

## **Содержание курса**

**1 класс**

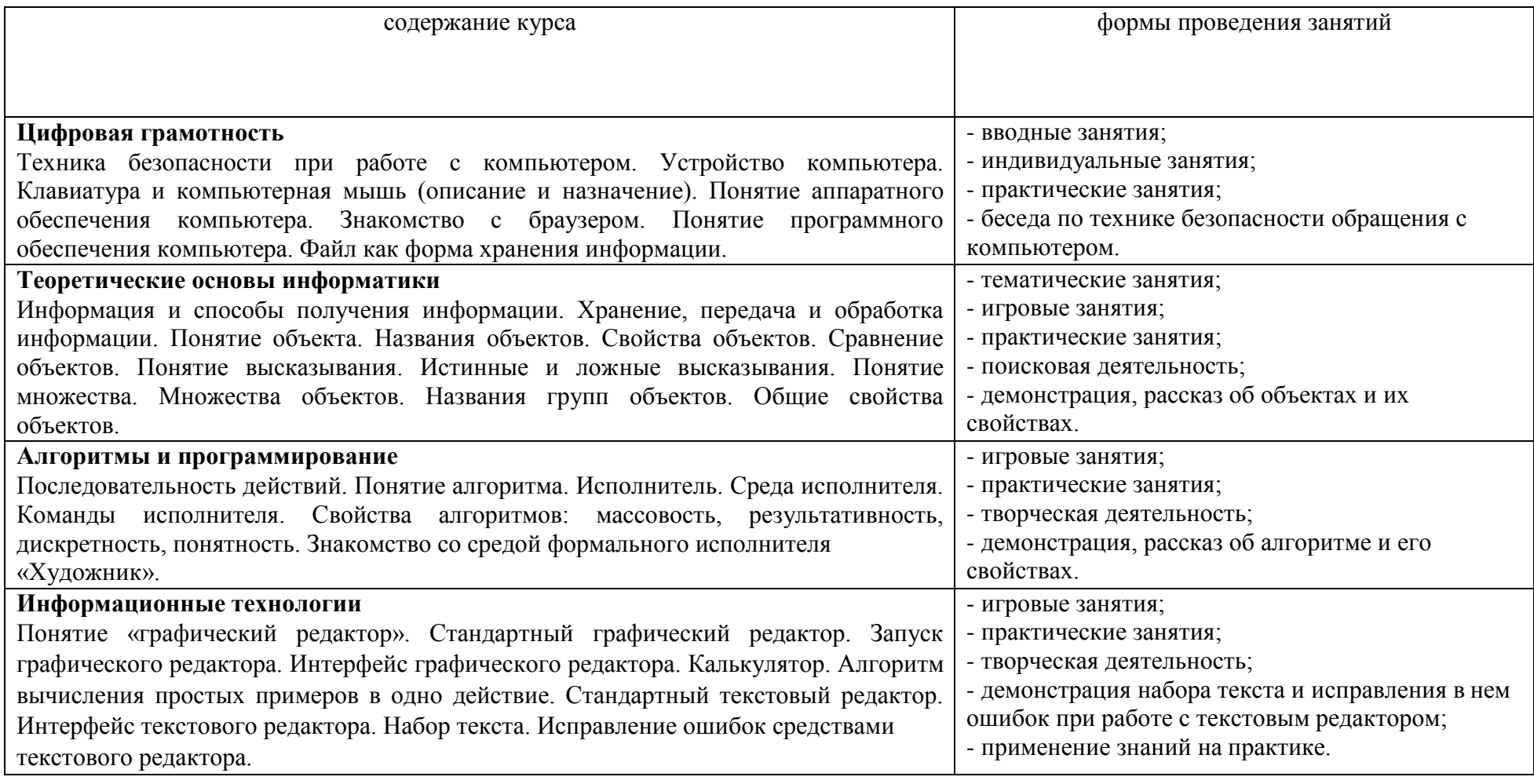

**2 класс** содержание курса формы проведения занятий **Цифровая грамотность** Устройства компьютера: микрофон, камера, клавиатура, мышь, монитор, принтер, наушники, колонки, жѐсткий диск, процессор, системный блок. Программное обеспечение. Меню «Пуск», меню программ, кнопки управления окнами. Файлы и - тематические занятия; - игровые занятия; - демонстрация устройства компьютера; - самостоятельная работа по созданию файлов и

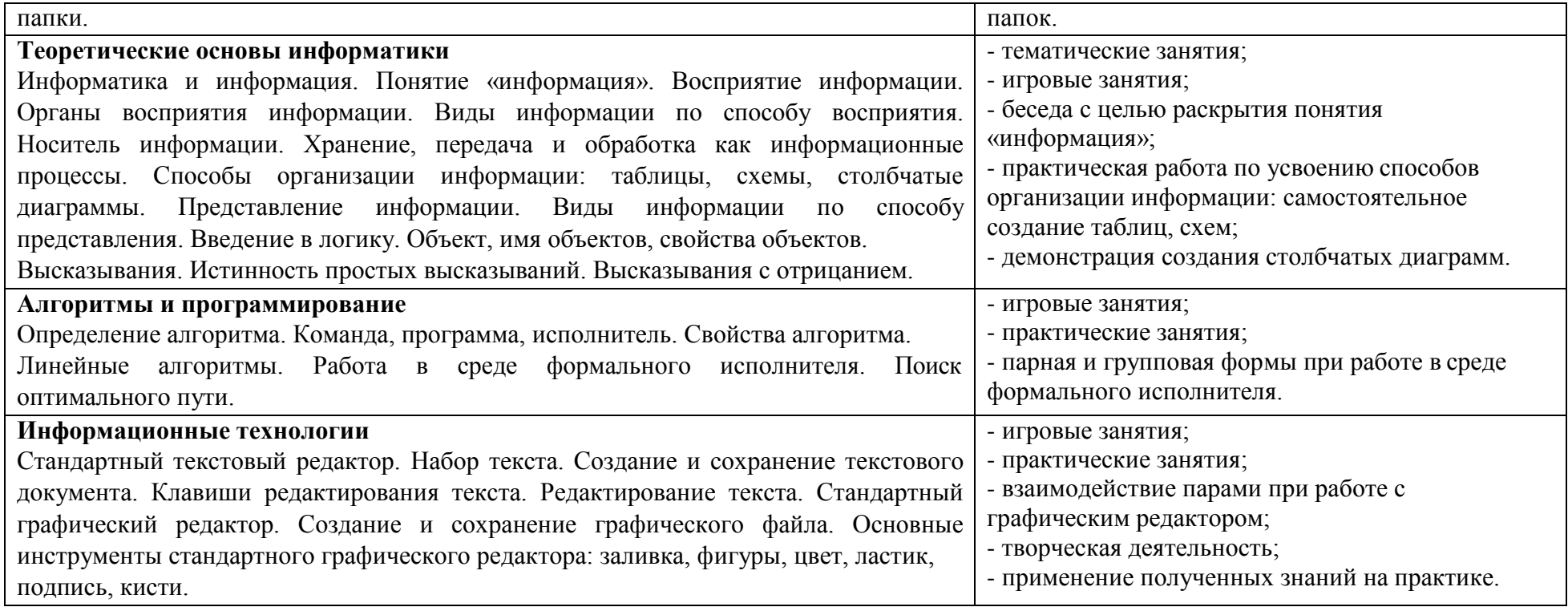

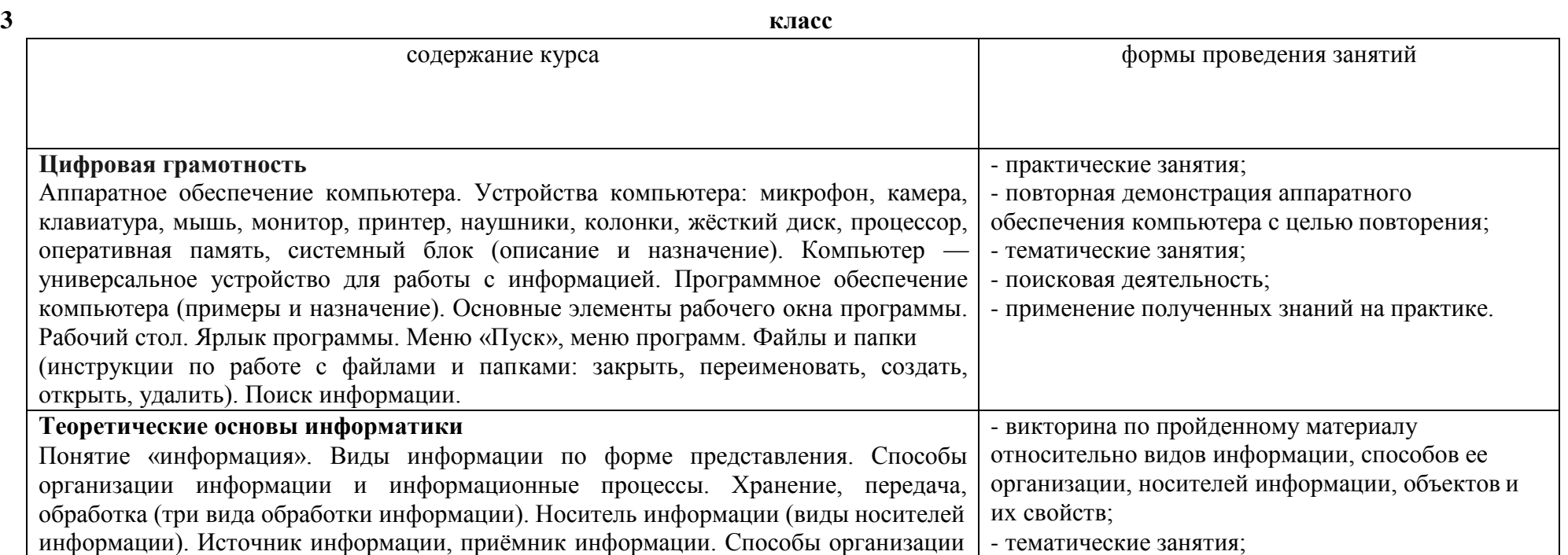

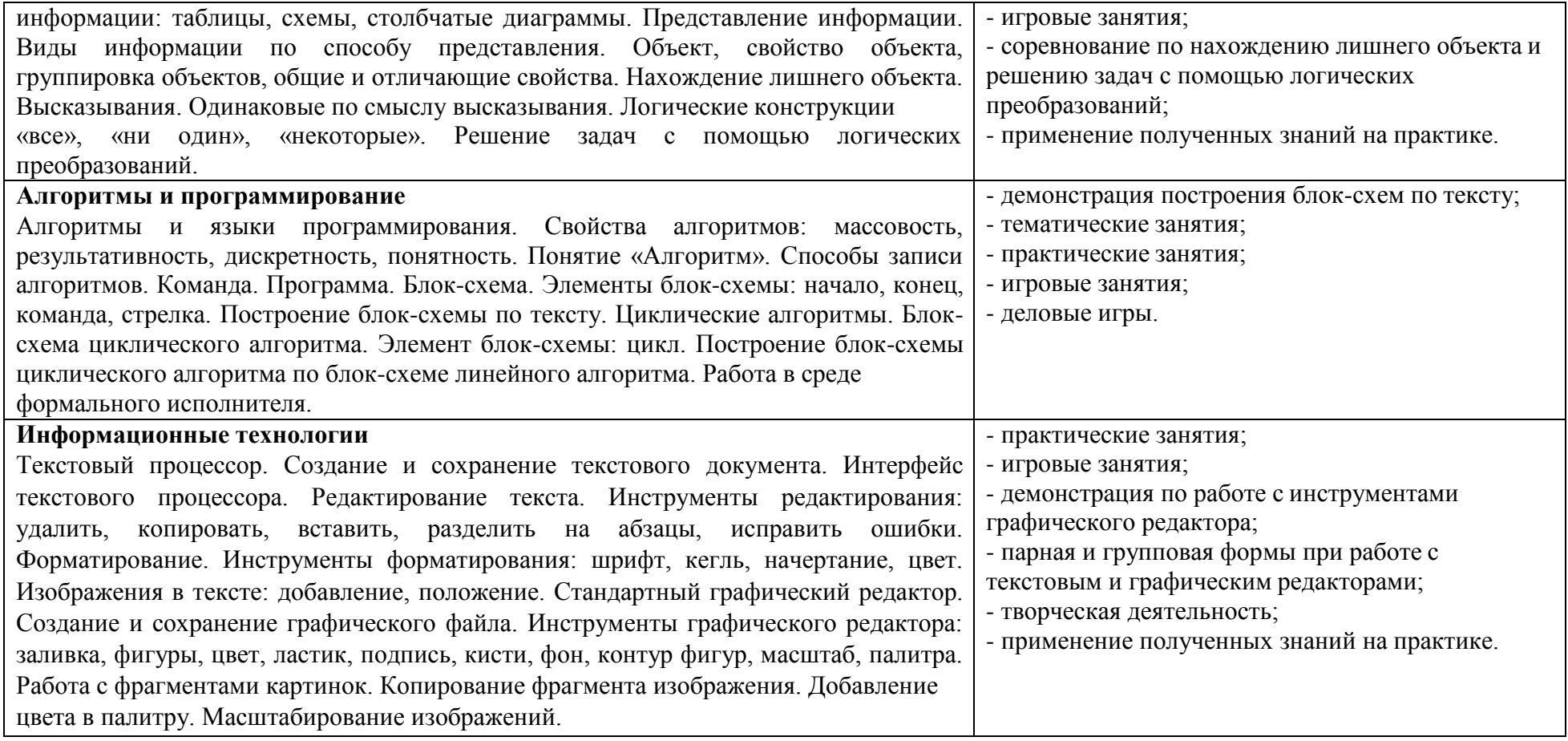

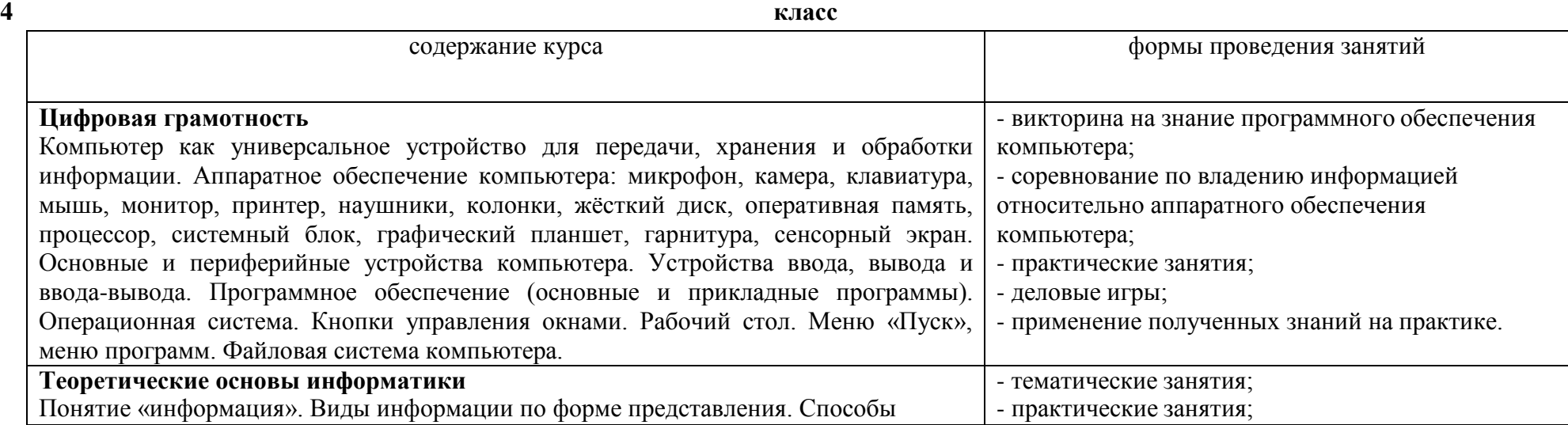

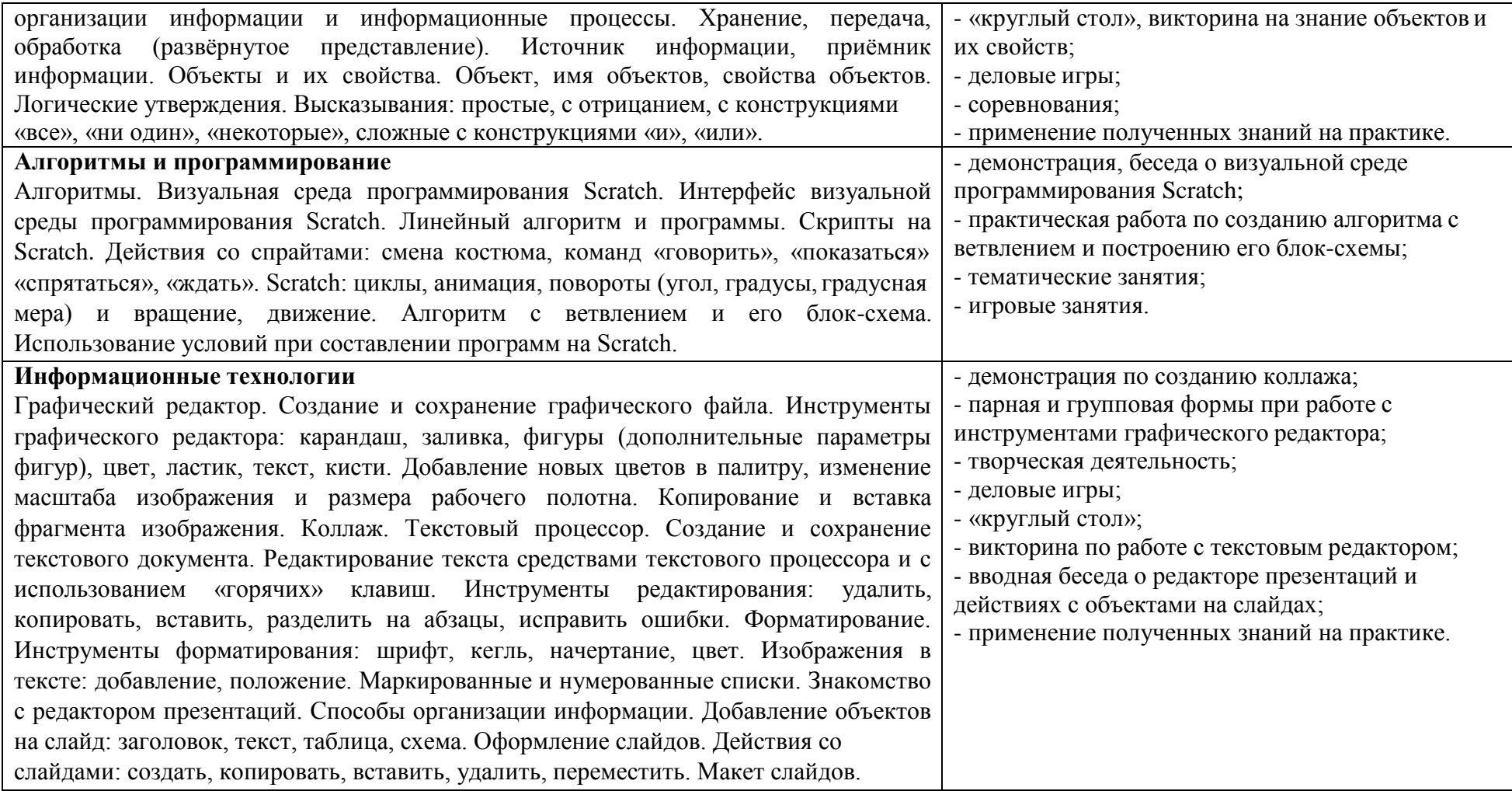

# **Тематическое планирование**

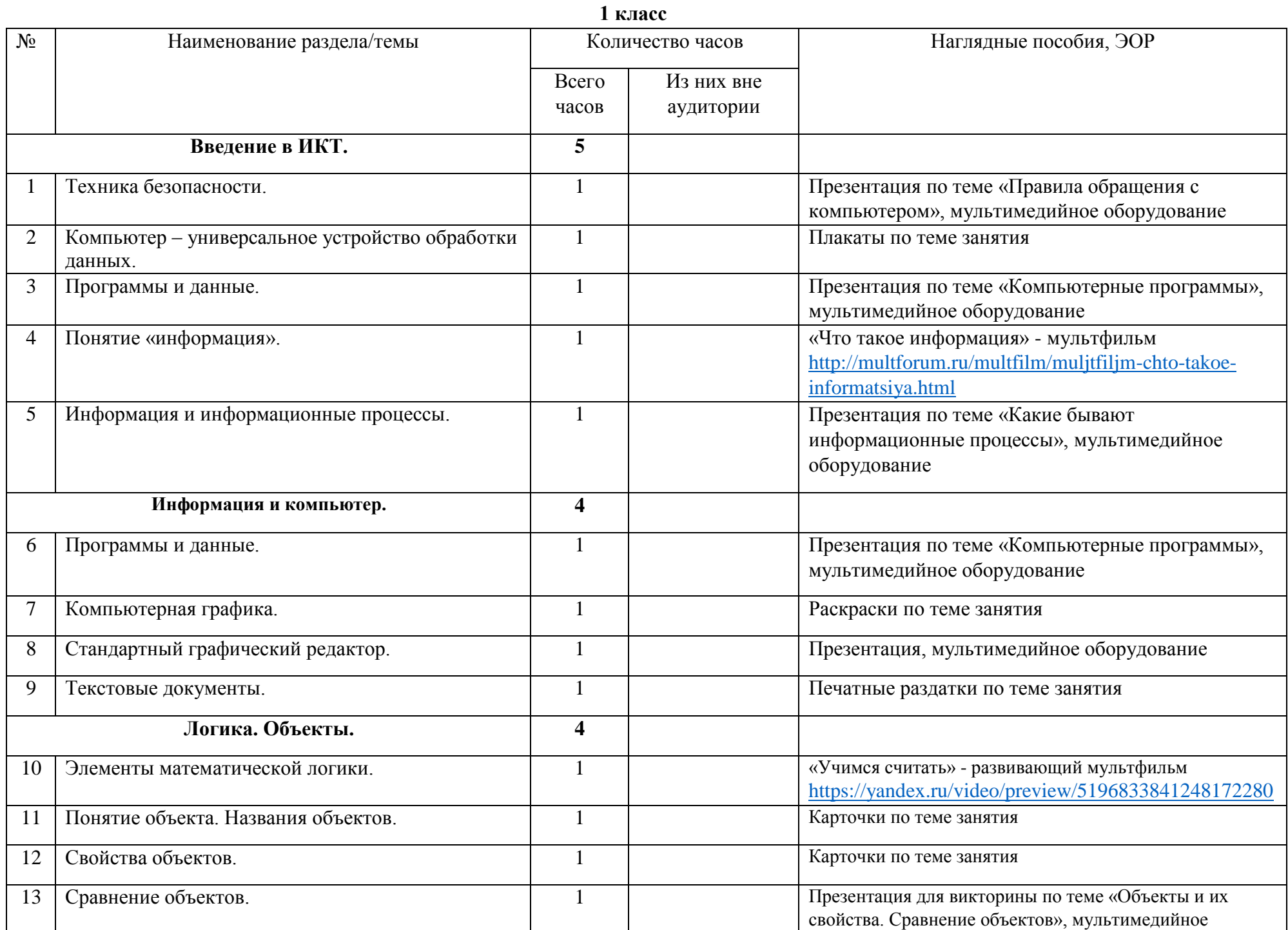

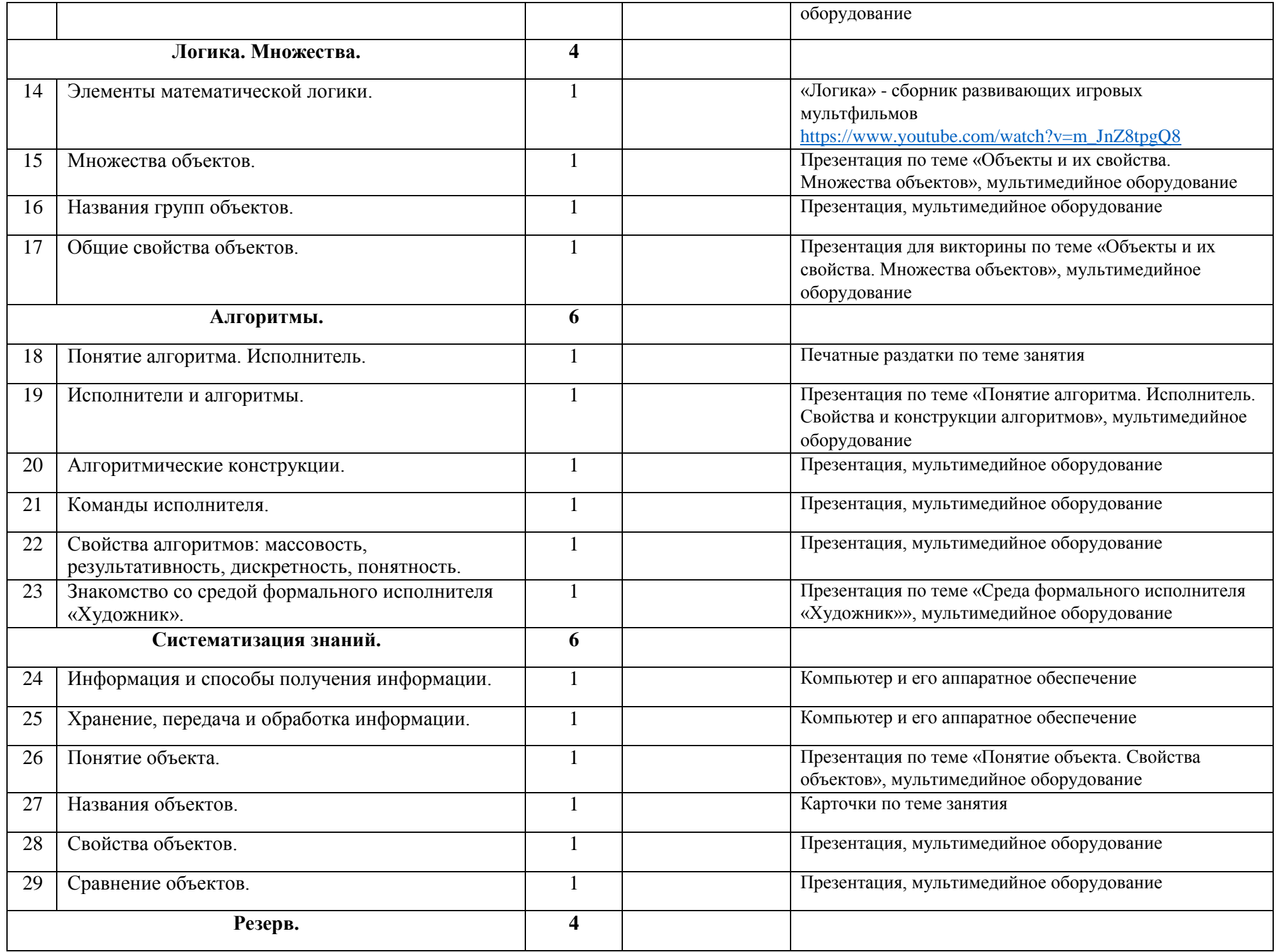

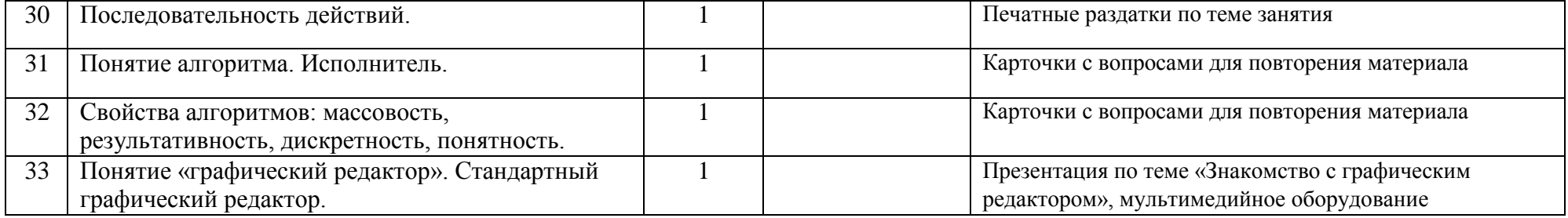

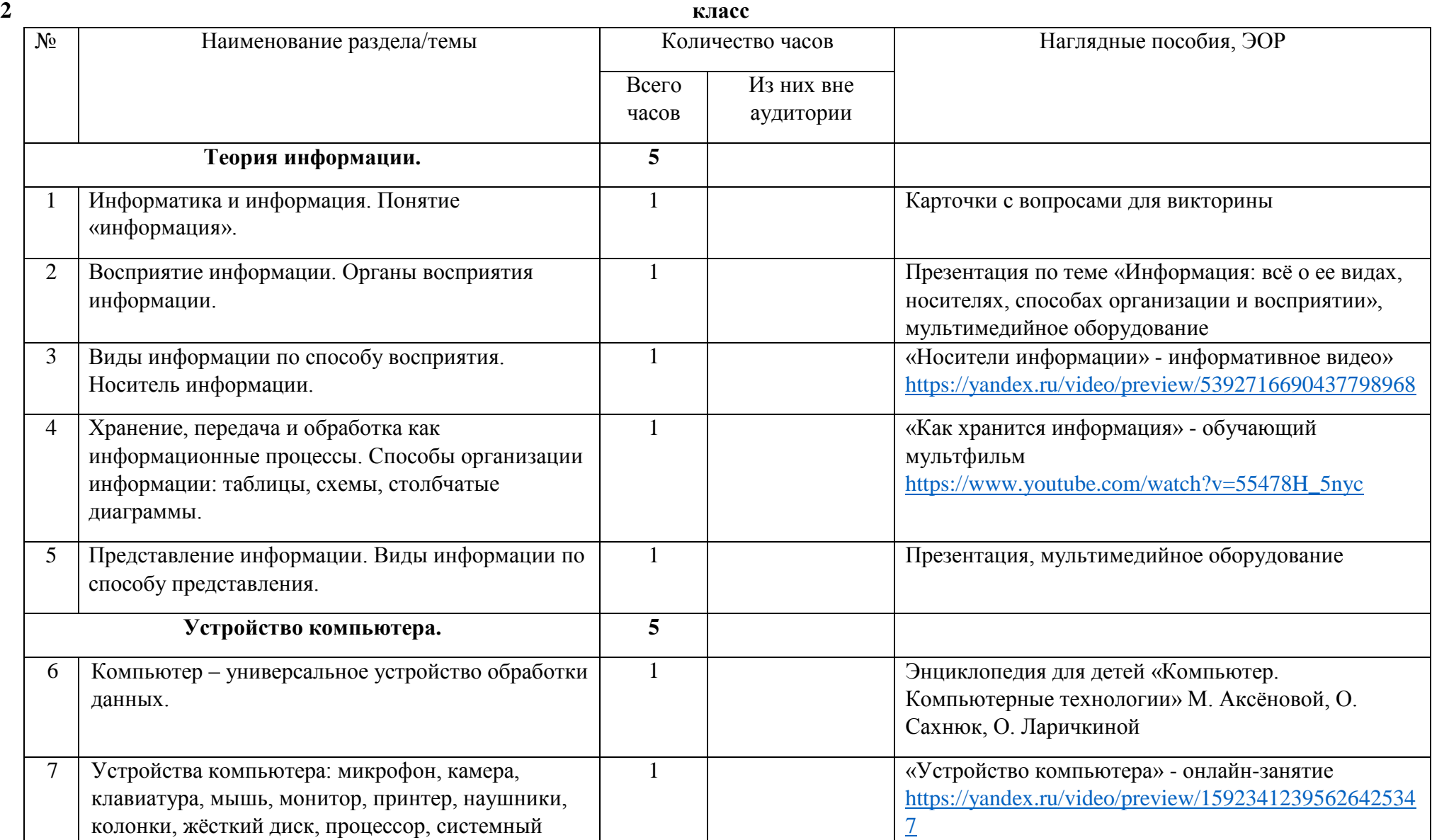

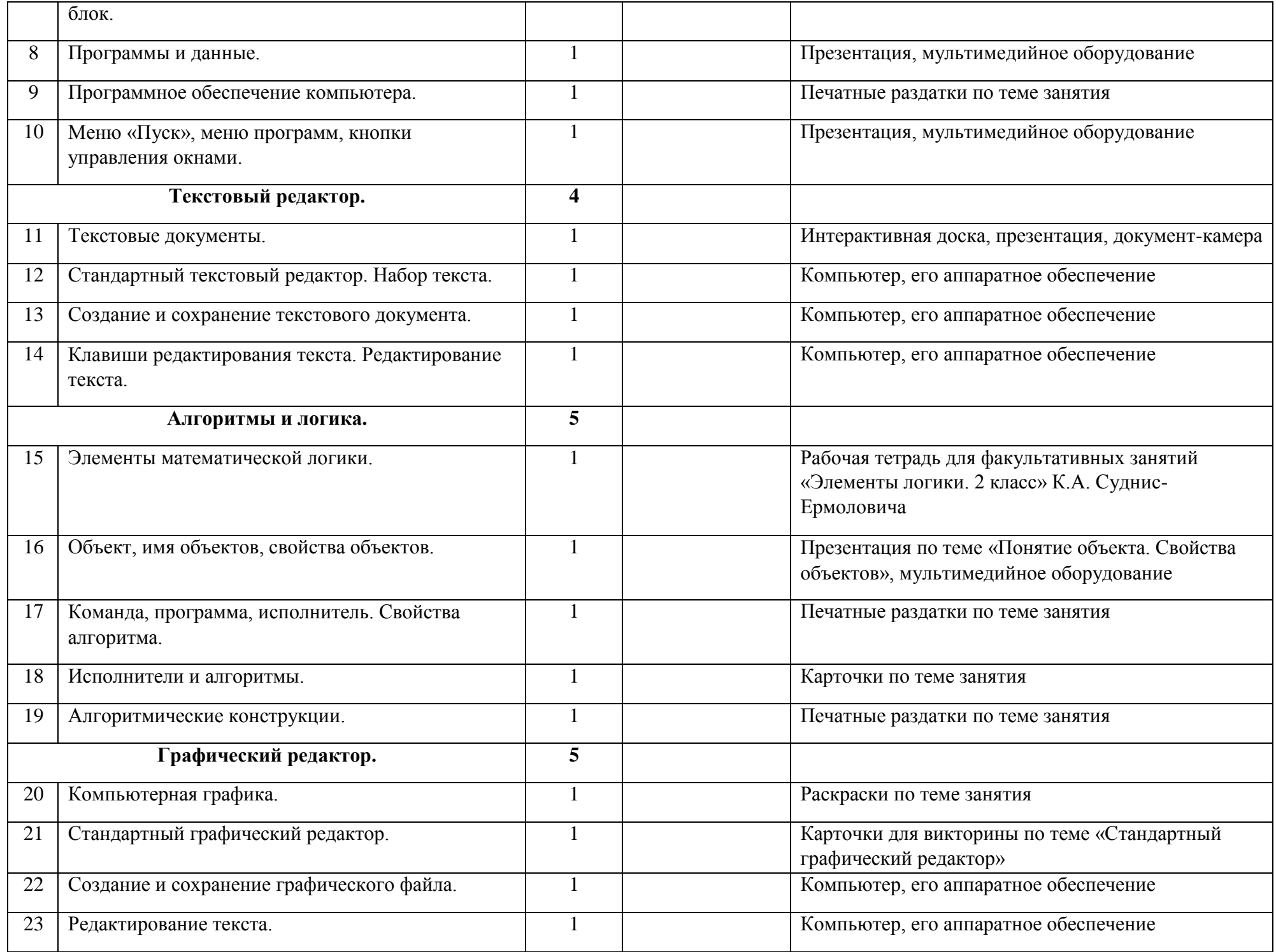

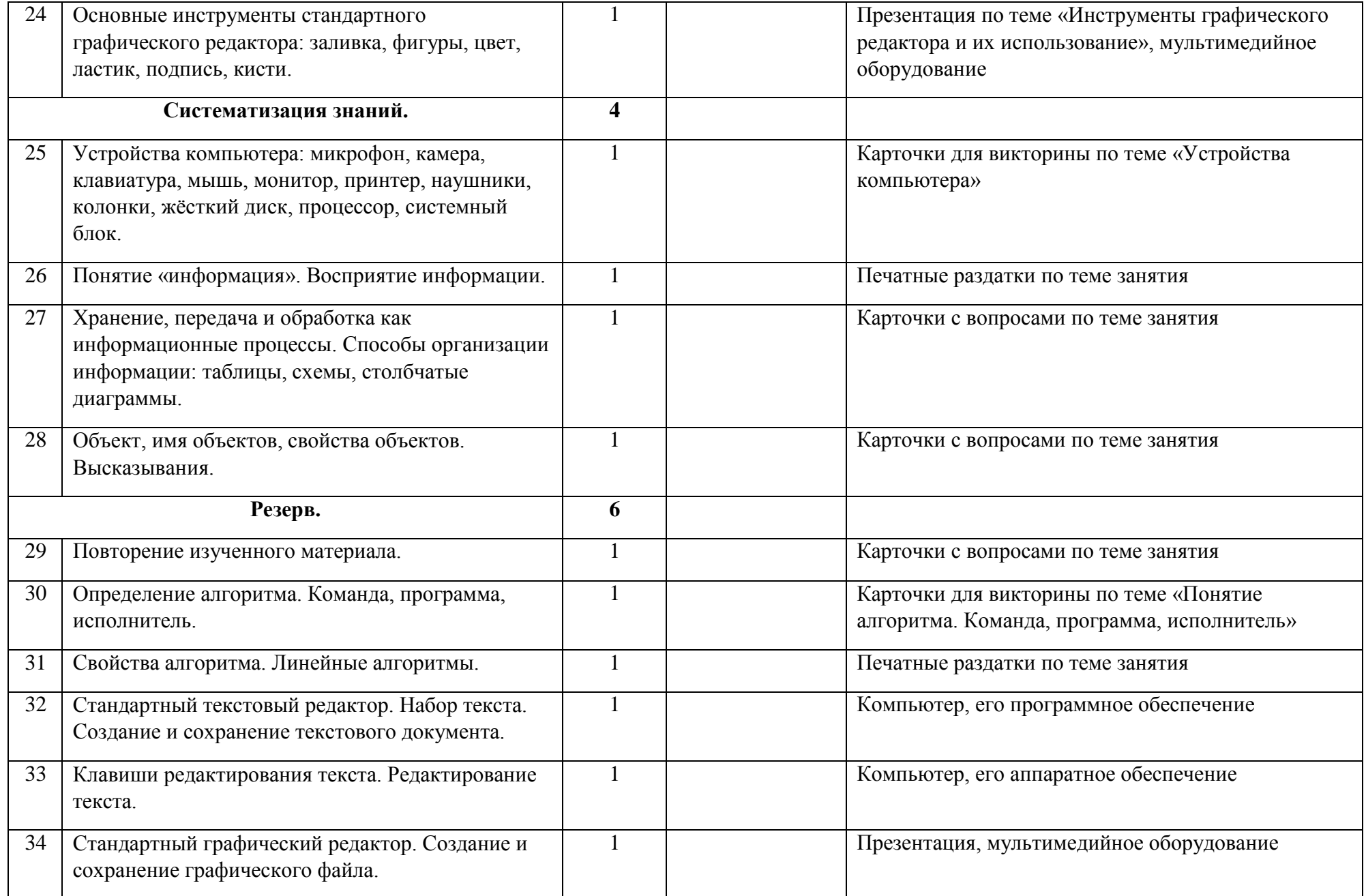

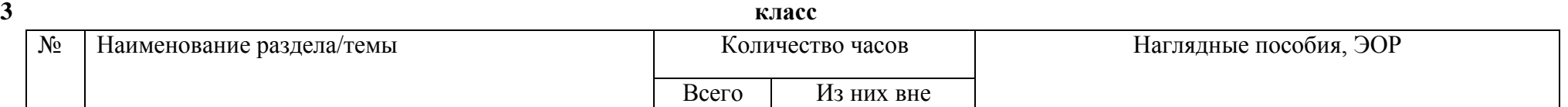

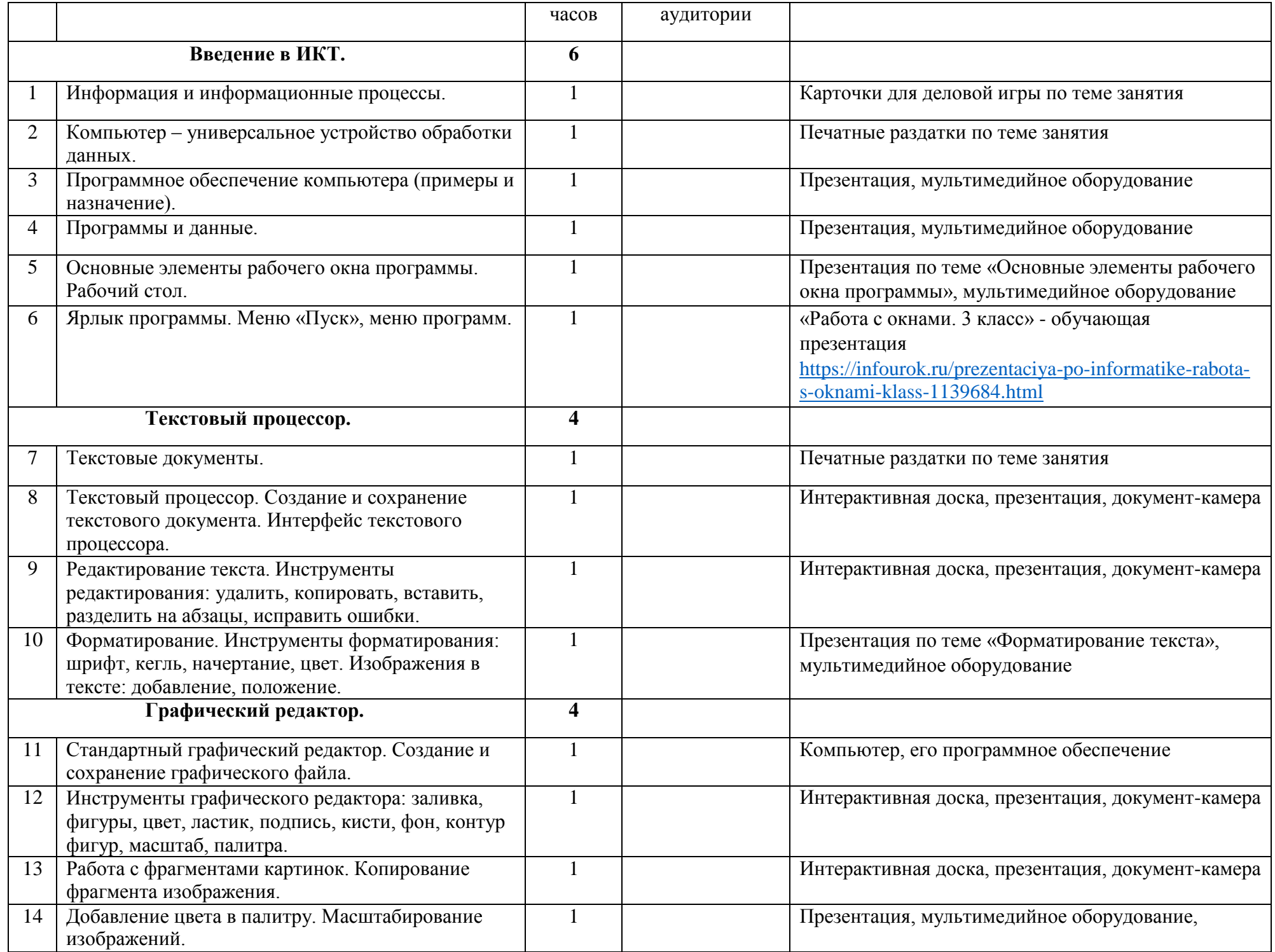

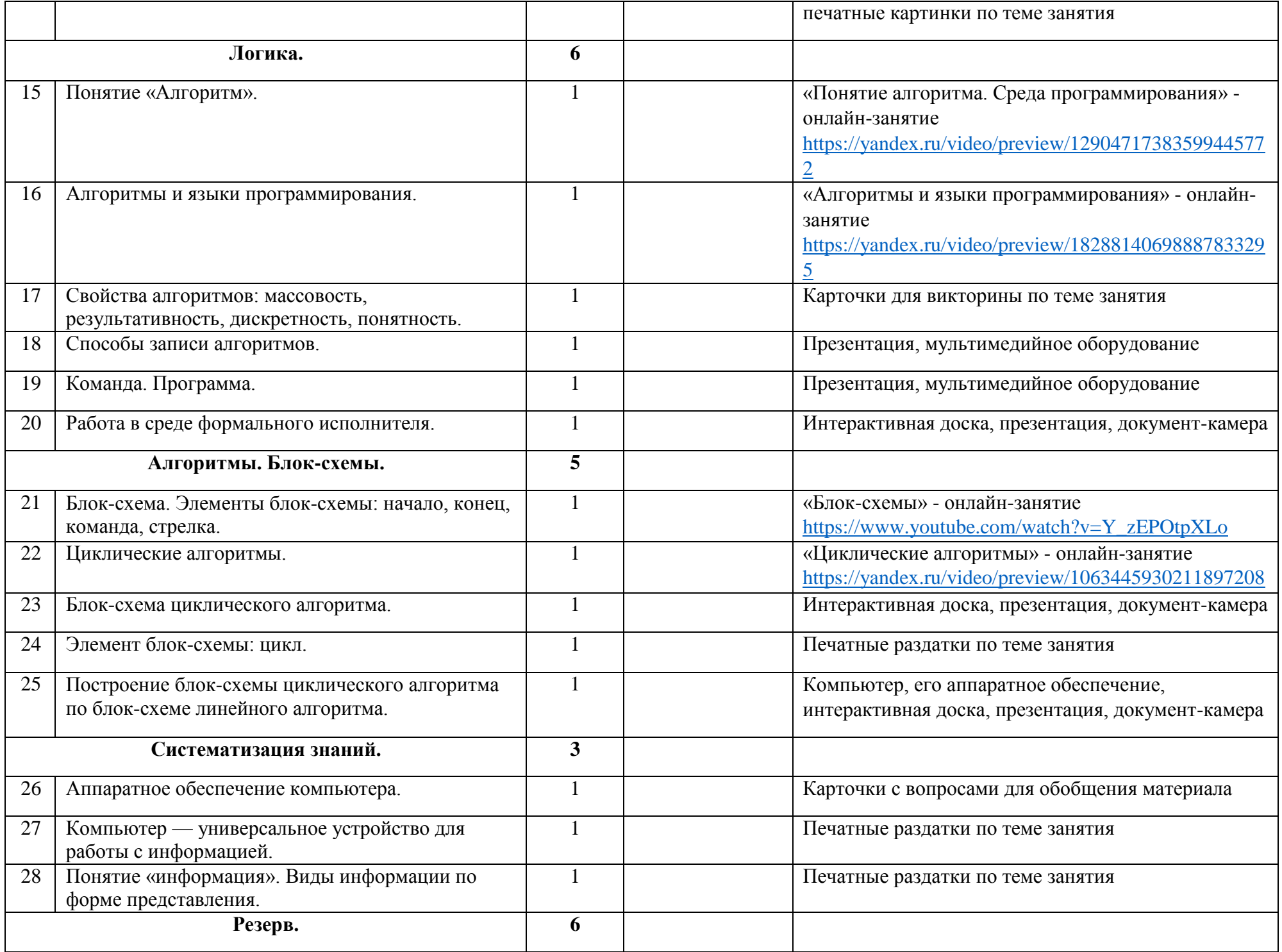

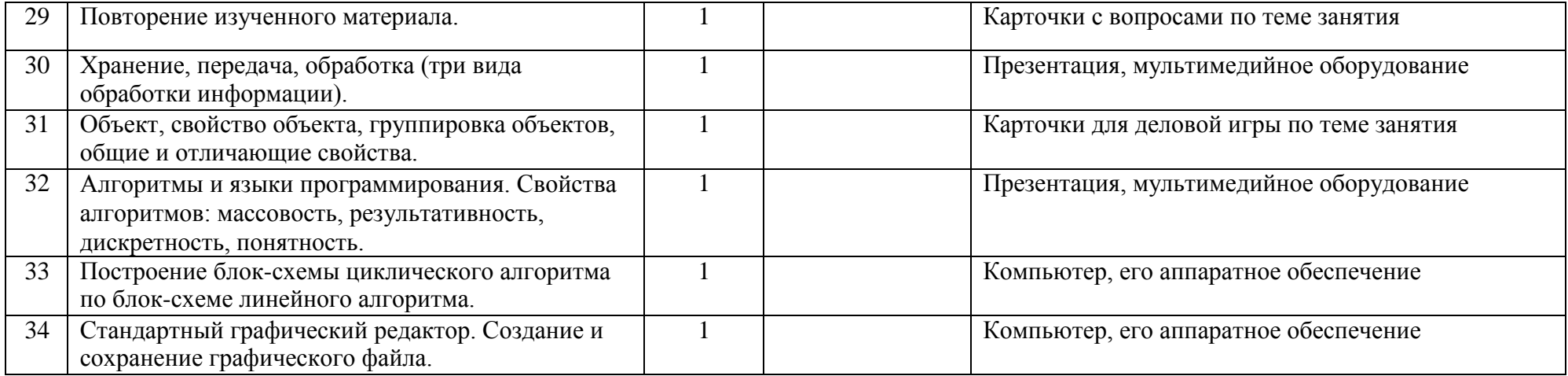

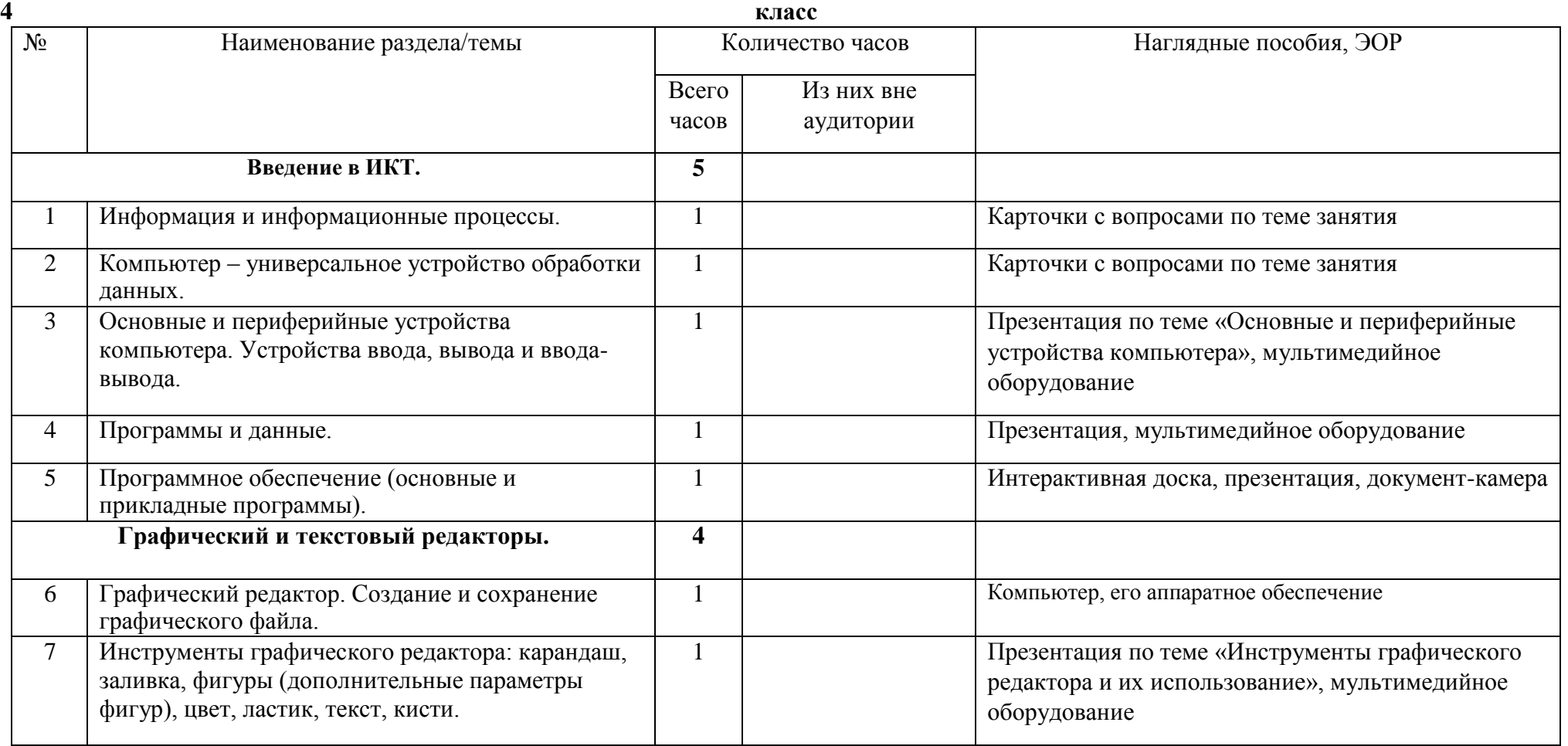

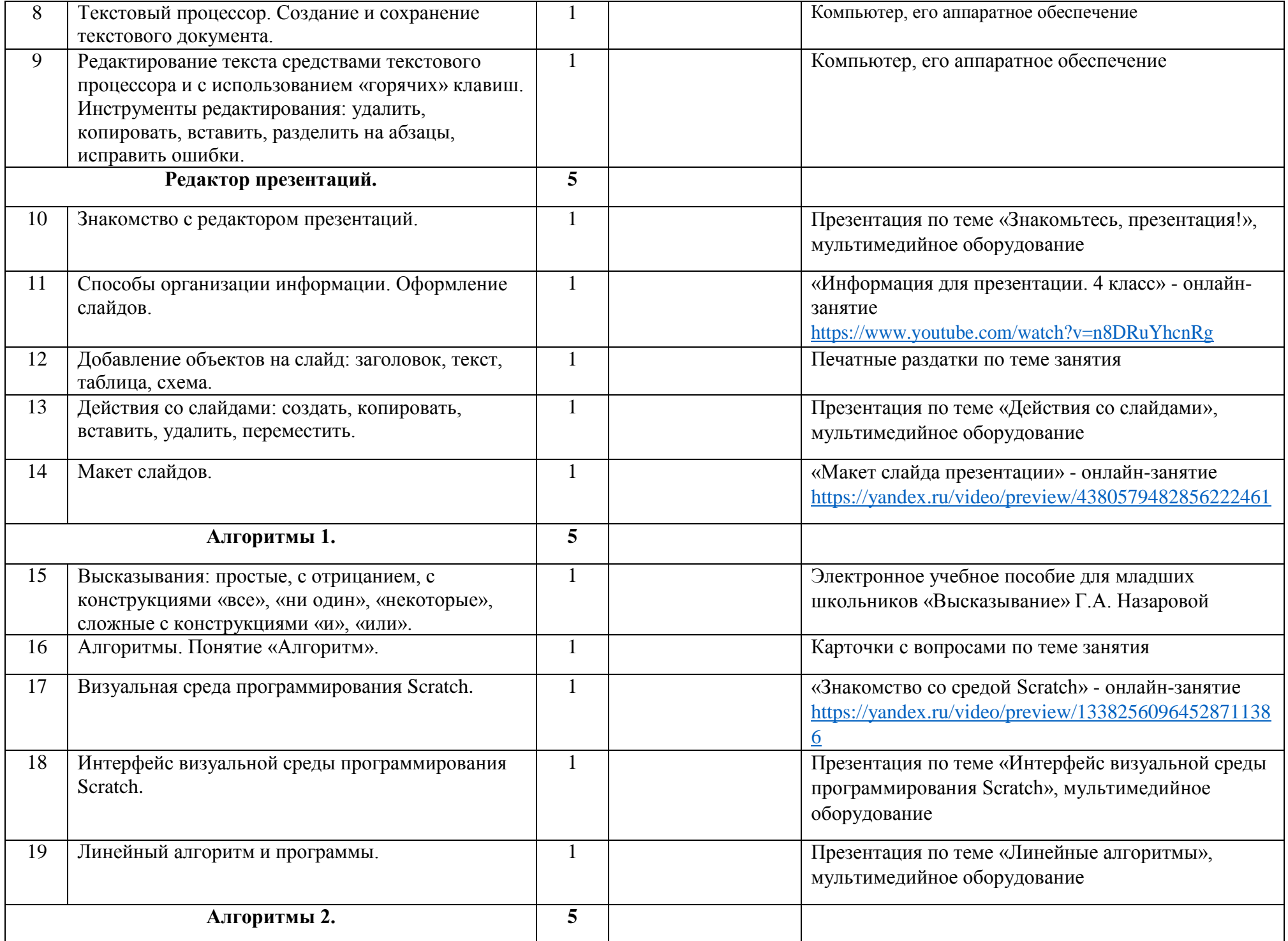

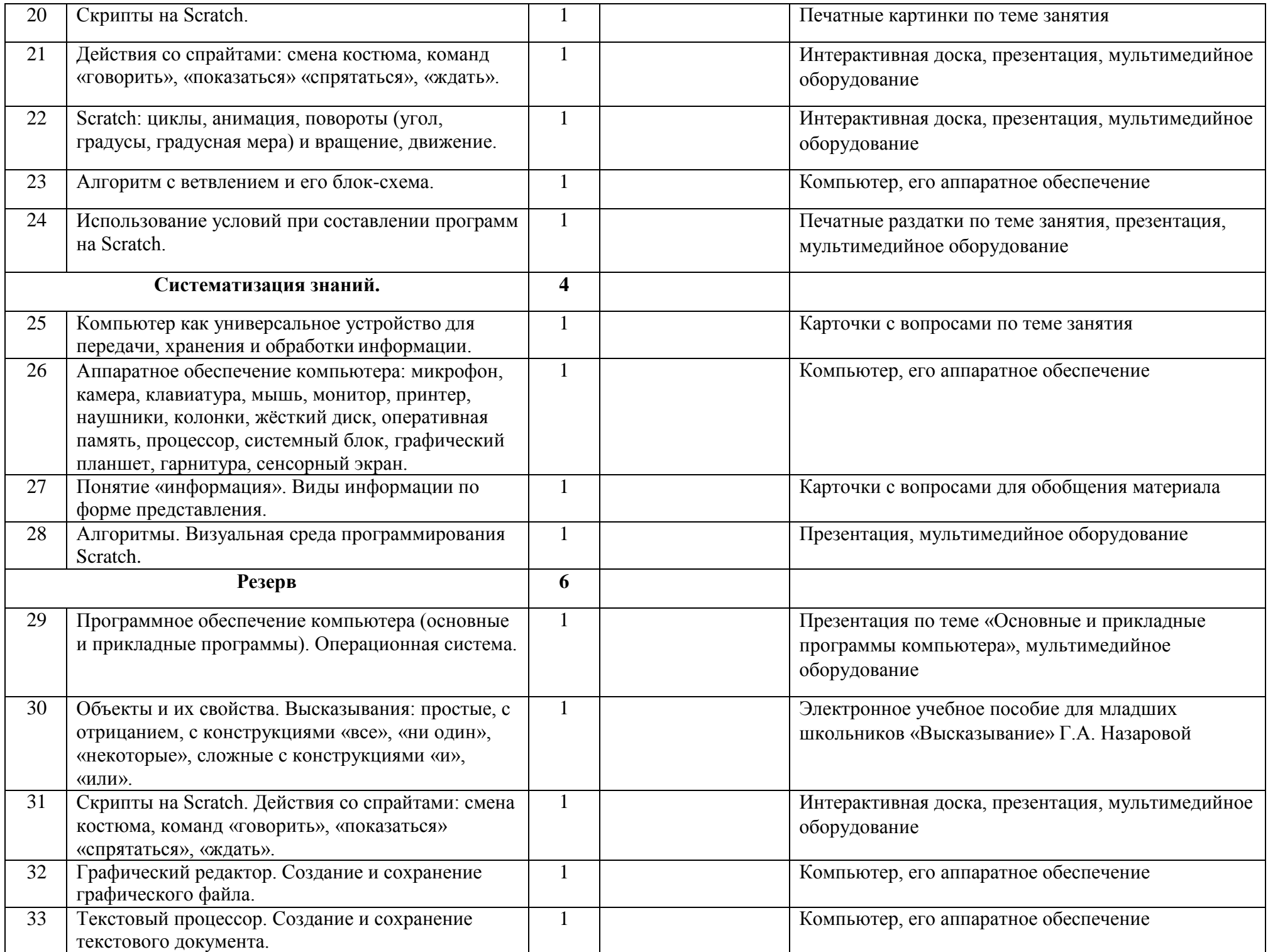

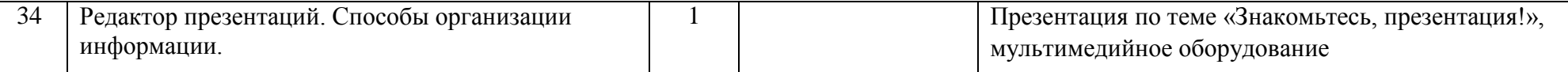